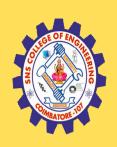

### SNS COLLEGE OF ENGINEERING

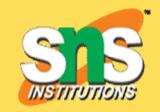

Kurumbapalayam (Po), Coimbatore - 641 107

### **An Autonomous Institution**

Accredited by NBA – AICTE and Accredited by NAAC – UGC with 'A' Grade Approved by AICTE, New Delhi & Affiliated to Anna University, Chennai

## DEPARTMENT OF COMPUTER SCIENCE AND ENGINEERING

COURSE NAME: 19CS402 - DATABASE MANAGEMENT SYSTEMS

II YEAR / IV SEMESTER

Unit 2- Relational Model

Topic 2: KEYS

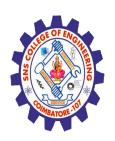

## Agenda

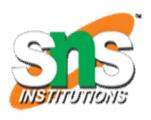

- Objective
- What is Key?
- Primary Key
- Candidate Key
- Composite key or Alternate Key
- Super Key
- Foreign Key

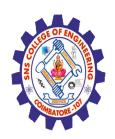

## Objective

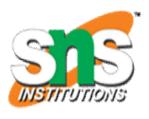

- ➤ Understand different type of keys in a Table.
- ➤ Understand the different type of Table relationship
- ➤ Identify the primary key and foreign key to create a relationship.
- ➤ Create primary and foreign key in an actual DBMS

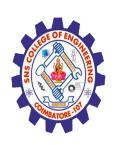

### Key in a table

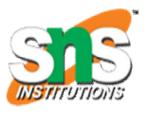

 A key in a table is a field or group of fields that creates identity, makes relationship with another table and/or make a table more efficient.

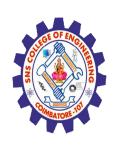

### Primary key and Foreign key

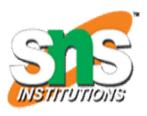

 A Primary key is a key that uniquely identifies a row in each table. It is normally denoted with its first two letters, namely, PK.

(Or)

• There can be more than one candidate key in a relation out of which one can be chosen as primary key

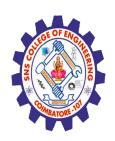

### Foreign key

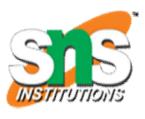

• A **Foreign key** is a key borrowed from another related table (that's why its foreign) in order to make the relationship between two tables. It is normally denoted with its first two letters, namely, **FK** 

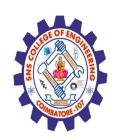

## Examples from Premier Database – Primary Key

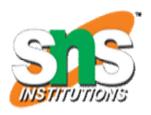

#### Customer

| CustomerNum | CustomerName                  | Street        | City       | State | Zip   | Balance     | CreditLimit | RepNum |
|-------------|-------------------------------|---------------|------------|-------|-------|-------------|-------------|--------|
| 148         | Al's Appliance<br>and Sport   | 2837 Greenway | Fillmore   | FL    | 33336 | \$6,550.00  | \$7,500.00  | 20     |
| 282         | Brookings Direct              | 3827 Devon    | Grove      | FL    | 33321 | \$431.50    | \$10,000.00 | 35     |
| 356         | Ferguson's                    | 382 Wildwood  | Northfield | FL    | 33146 | \$5,785.00  | \$7,500.00  | 65     |
| 408         | The Everything Shop           | 1828 Raven    | Crystal    | FL    | 33503 | \$5,285.25  | \$5,000.00  | 35     |
| 462         | Bargains Galore               | 3829 Central  | Grove      | FL    | 33321 | \$3,412.00  | \$10,000.00 | 65     |
| 524         | Kline's                       | 838 Ridgeland | Fillmore   | FL    | 33336 | \$12,762.00 | \$15,000.00 | 20     |
| 608         | Johnson's<br>Department Store | 372 Oxford    | Sheldon    | FL    | 33553 | \$2,106.00  | \$10,000.00 | 65     |
| 687         | Lee's Sport<br>and Appliance  | 282 Evergreen | Altonville | FL    | 32543 | \$2,851.00  | \$5,000.00  | 35     |
| 725         | Deerfield's<br>Four Seasons   | 282 Columbia  | Sheldon    | FL    | 33553 | \$248.00    | \$7,500.00  | 35     |
| 842         | All Season                    | 28 Lakeview   | Grove      | FL    | 33321 | \$8,221.00  | \$7,500.00  | 20     |

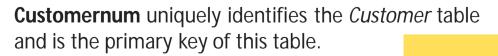

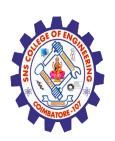

# Examples from Premier Database – Foreign Key

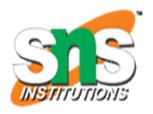

### Rep

| RepNum | LastName | FirstName | Street      | City    | State | Zip   | Commission  | Rate |
|--------|----------|-----------|-------------|---------|-------|-------|-------------|------|
| 20     | Kaiser   | Valerie   | 624 Randall | Grove   | FL    | 33321 | \$20,542.50 | 0.05 |
| 35     | Hull     | Richard   | 532 Jackson | Sheldon | FL    | 33553 | \$39,216.00 | 0.07 |
| 65     | Perez    | Juan      | 1626 Taylor | Filmore | FL    | 33336 | \$23,487.00 | 0.05 |

**Repnum** is a *Foreign key* borrowed from Rep table

#### Customer

| CustomerNum | CustomerName                  | Street        | City       | State | Zip   | Balance     | CreditLimit | RepNum |
|-------------|-------------------------------|---------------|------------|-------|-------|-------------|-------------|--------|
| 148         | Al's Appliance<br>and Sport   | 2837 Greenway | Fillmore   | FL    | 33336 | \$6,550.00  | \$7,500.00  | 20     |
| 282         | Brookings Direct              | 3827 Devon    | Grove      | FL    | 33321 | \$431.50    | \$10,000.00 | 35     |
| 356         | Ferguson's                    | 382 Wildwood  | Northfield | FL    | 33146 | \$5,785.00  | \$7,500.00  | 65     |
| 408         | The Everything Shop           | 1828 Raven    | Crystal    | FL    | 33503 | \$5,285.25  | \$5,000.00  | 35     |
| 462         | Bargains Galore               | 3829 Central  | Grove      | FL    | 33321 | \$3,412.00  | \$10,000.00 | 65     |
| 524         | Kline's                       | 838 Ridgeland | Fillmore   | FL    | 33336 | \$12,762.00 | \$15,000.00 | 20     |
| 608         | Johnson's<br>Department Store | 372 Oxford    | Sheldon    | FL    | 33553 | \$2,106.00  | \$10,000.00 | 65     |
| 687         | Lee's Sport<br>and Appliance  | 282 Evergreen | Altonville | FL    | 32543 | \$2,851.00  | \$5,000.00  | 35     |
| 725         | Deerfield's<br>Four Seasons   | 282 Columbia  | Sheldon    | FL    | 33553 | \$248.00    | \$7,500.00  | 35     |
| 842         | All Season                    | 28 Lakeview   | Grove      | FL    | 33321 | \$8,221.00  | \$7,500.00  | 20     |

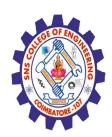

### Referential Integrity

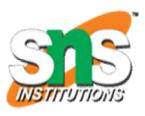

• Example:

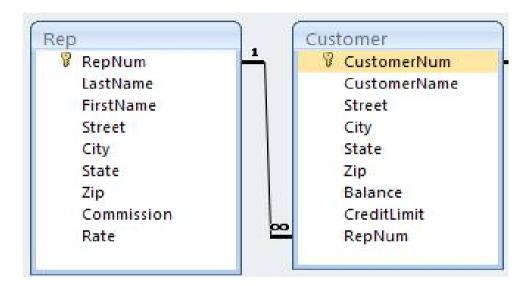

• The foreign key RepNum in Customer must match with the primary key RepNum in Rep table.

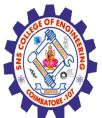

## Referential Integrity

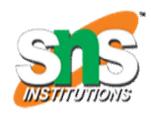

### In terms of actual Values

|   | CustomerNum + | CustomerName +             | Street -      | City -     | State - | Zip - | Balance +   | CreditLimit + | RepNum |
|---|---------------|----------------------------|---------------|------------|---------|-------|-------------|---------------|--------|
| + | 148           | Al's Appliance and Sport   | 2837 Greenway | Fillmore   | FL      | 33336 | \$6,550.00  | \$7,500.00    | 20     |
| + | 282           | Brookings Direct           | 3827 Devon    | Grove      | FL      | 33321 | \$431.50    | \$10,000.00   | 35     |
| + | 356           | Ferguson's                 | 382 Wildwood  | Northfield | FL      | 33146 | \$5,785.00  | \$7,500.00    | 65     |
| + | 408           | The Everything Shop        | 1828 Raven    | Crystal    | FL      | 33503 | \$5,285.25  | \$5,000.00    | 35     |
| + | 462           | Bargains Galore            | 3829 Central  | Grove      | FL      | 33321 | \$3,412.00  | \$10,000.00   | 65     |
| + | 524           | Kline's                    | 838 Ridgeland | Fillmore   | FL      | 33336 | \$12,762.00 | \$15,000.00   | 20     |
| + | 608           | Johnson's Department Store | 372 Oxford    | Sheldon    | FL      | 33553 | \$2,106.00  | \$10,000.00   | 65     |
| + | 687           | Lee's Sport and Appliance  | 282 Evergreen | Altonville | FL      | 32543 | \$2,851.00  | \$5,000.00    | 35     |
| + | 725           | Deerfield's Four Seasons   | 282 Columbia  | Sheldon    | FL      | 33553 | \$248.00    | \$7,500.00    | 35     |
| + | 842           | All Season                 | 28 Lakeview   | Grove      | FL      | 33321 | \$8,221.00  | \$7,500.00    | 20     |

|   | 1 | Rep      |          |                               |             |          |         |       |              |        |
|---|---|----------|----------|-------------------------------|-------------|----------|---------|-------|--------------|--------|
|   |   | RepNum · | LastName | <ul> <li>FirstName</li> </ul> | Street •    | City +   | State - | Zip → | Commission - | Rate - |
|   | Ŧ | 20       | Kaiser   | Valorie                       | 624 Randall | Grove    | FL      | 33321 | \$20,542.50  | 0.05   |
|   | + | 35       | Hull     | Richard                       | 532 Jackson | Sheldon  | FL      | 33553 | \$39,216.00  | 0.07   |
|   | + | 65       | Perez    | Juan                          | 1626 Taylor | Fillmore | FL      | 33336 | \$23,487.00  | 0.05   |
| w |   |          |          |                               |             |          |         |       |              |        |

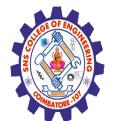

### **Candidate key**

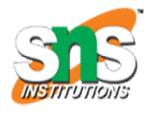

- Candidate key: Sometimes it is possible to have a choice of fields or field combinations to use as the primary key.
- Any field that could serve as a primary key is called a candidate key.
- For example, if every employee has a unique employee number, then you could use either the employee number or the Social Security number as a primary key.

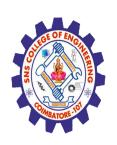

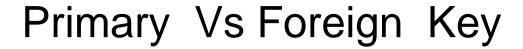

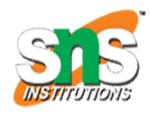

| S.No | Primary Key                                          | Foreign Key                                                               |
|------|------------------------------------------------------|---------------------------------------------------------------------------|
| 1    | Primary key uniquely identify a record in the table. | Foreign key is a field in the table that is primary key in another table. |
| 2    | Primary Key can't accept null values.                | Foreign key can accept multiple null value.                               |
| 3    | We can have only one<br>Primary key in a table.      | We can have more than one foreign key in a table.                         |
| 4    | There can be only one primary key of a relation      | There can be multiple foreign keys in a relation                          |

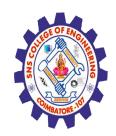

### REFERENCES

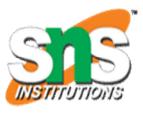

- 1. 1. Abraham Silberschatz, Henry F. Korth, S. Sudharshan, Database System Concepts||, Sixth Edition, Tata McGraw Hill, 2011.
- 2. Ramez Elmasri, Shamkant B. Navathe, —Fundamentals of Database Systems, Sixth Edition, Pearson Education, 2011.
- 3. C.J.Date, A.Kannan, S.Swamynathan, —An Introduction to Database Systems, Eighth Edition, Pearson Education, 2006.
- 4. Raghu Ramakrishnan, —Database Management Systems||, Fourth Edition, McGraw-Hill College Publications, 2015.

### **THANK YOU**